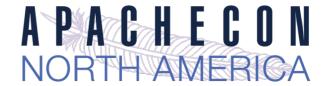

# Apache httpd v2.4: Reverse Proxy

(The "Hidden" Gem)

Jim Jagielski

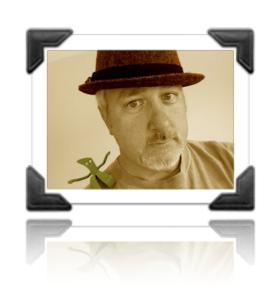

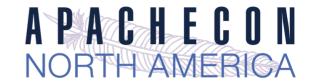

### About me

→ Jim Jagielski

Hacker and developer

Wearer o' many hats at the ASF

Director and President: Outercurve

Council member: MARSEC-XL

Consulting Engineer with Red Hat

@jimjag

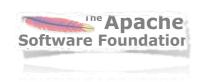

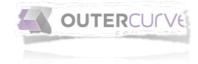

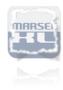

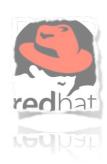

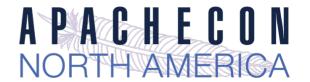

### Apache httpd 2.4

- Currently at version 2.4.12 (2.4.1 went GA Feb 21, 2012)
- → Significant Improvements
   high-performance
   cloud suitability

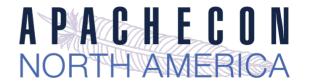

#### Apache httpd 2.4 - design drivers

- Support for async I/O w/o dropping support for older systems
- → Larger selection of usable MPMs: added Event, Simple, etc...
- Leverage higher-performant versions of APR
- → Increase performance
- Reduce memory utilization
- The Cloud and Reverse Proxy

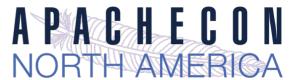

### httpd is sooo old school (aka fud)

Apache doesn't scale (its SLOW) http://www.youtube.com/watch?v=bzkRVzciAZg

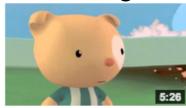

Node.js Is Bad Ass Rock Star Tech by gar1t • 1 year ago • 52,419 views A Q&A session on web servers turns existential

Apache is too generalized

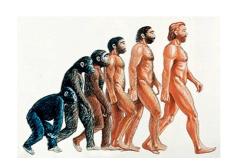

VS

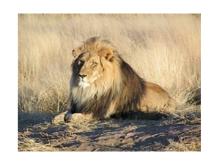

- Apache is too complex (config file)
  - really?
- Apache is too old (yeah, just like Linux)

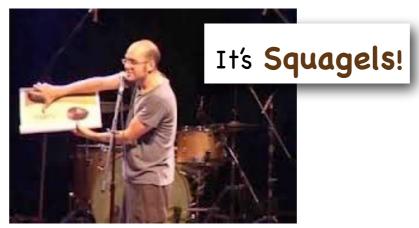

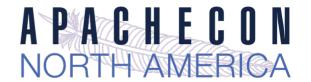

# Cloud and Dynamics

The Cloud is a game changer for web servers

The cloud is a dynamic place
automated reconfiguration
horizontal, not vertical scaling
self-aware environments

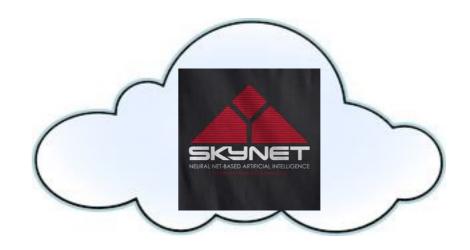

OK, maybe not THAT self-aware

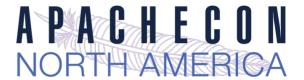

### Why Dynamic Proxy Matters

- Apache httpd still the most frequently used front-end
- Proxy capabilities must be cloud friendly
- Front-end must be dynamic friendly

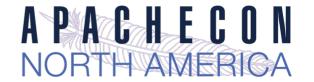

### Reverse Proxy

- Operates at the server end of the transaction
- Completely transparent to the Web Browser thinks the Reverse Proxy Server is the real server

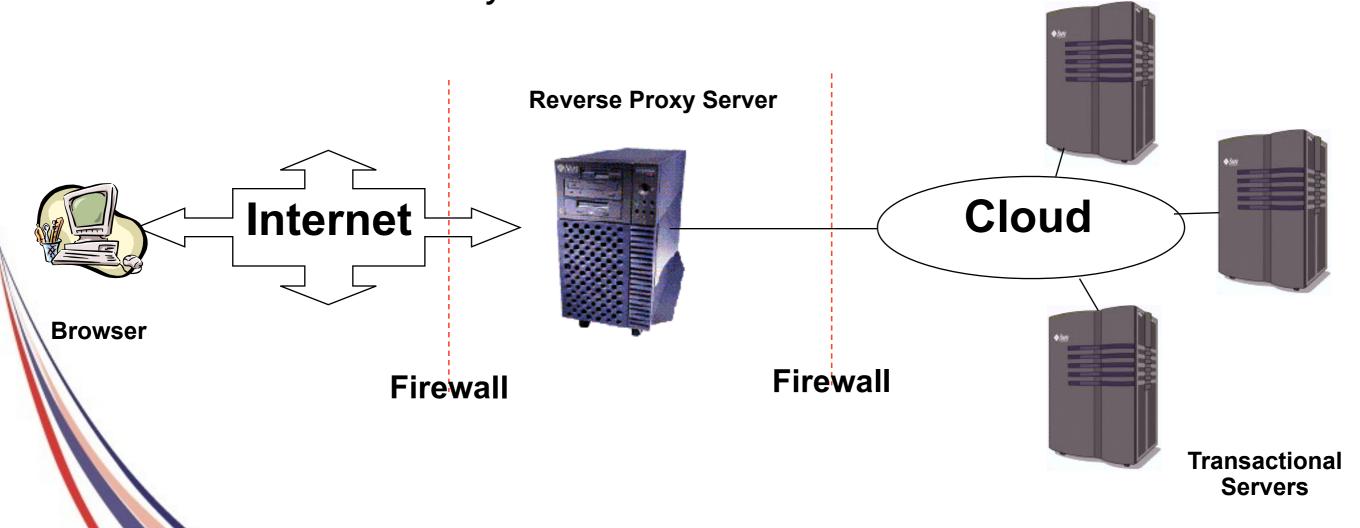

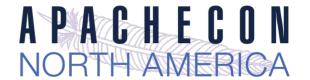

#### Features of Reverse Proxy Server

- Security
   Uniform security policy can be administered
   The real transactional servers are behind the firewall
- Delegation, Specialization, Load Balancing
- → Caching
- Performance, HA

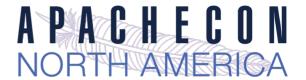

# Proxy Design Drivers

- Becoming a robust but generic proxy implementation
- → Support various protocols HTTP, HTTPS, CONNECT, FTP AJP, FastCGI, SCGI, WSGI Load balancing
- Clustering, failover
- → Performance

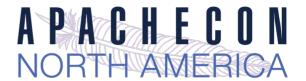

# Apache httpd 2.4 proxy

Reverse Proxy Improvements

Supports FastCGI, SCGI, Websockets in balancer

Additional load balancing mechanisms

Runtime changing of clusters w/o restarts

Support for dynamic configuration

mod\_proxy\_express

mod\_fcgid and fcgistarter

Brand New: Support for Unix Domain Sockets

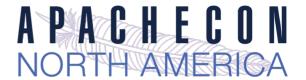

# Configuring Reverse Proxy

- Set ProxyRequests Off
- Apply ProxyPass, ProxyPassReverse and possibly RewriteRule directives

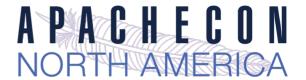

# Reverse Proxy Directives: ProxyPass

- Allows remote server to be mapped into the space of the local (Reverse Proxy) server
- → There is also *ProxyPassMatch* which takes a regex
- → Example:

ProxyPass /secure/ <a href="http://secureserver/">http://secureserver/</a>

Presumably "secureserver" is inaccessible directly from the internet

ProxyPassMatch ^/(.\*\.js)\$ http://js-storage.example.com/bar/\$1

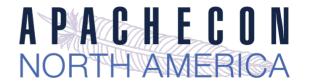

# Reverse Proxy Directives: ProxyPassReverse

- Used to specify that redirects issued by the remote server are to be translated to use the proxy before being returned to the client.
- Syntax is identical to ProxyPass; used in conjunction with it
- → Example:
  - → ProxyPass /secure/ <a href="http://secureserver/">http://secureserver/</a>
  - → ProxyPassReverse /secure/ <a href="http://secureserver/">http://secureserver/</a>

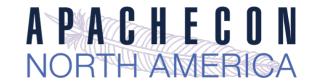

# Simple Rev Proxy

- → All requests for /images to a backend server
  - ProxyPass /images http://images.example.com/
  - ProxyPass <path> <scheme>://<full url>
- Useful, but limited
- → What if:
  - images.example.com dies? traffic for /images increases

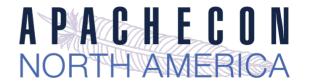

### Load Balancing

mod\_proxy\_balancer.so

**Ibfactors** 

 mod\_proxy can do native load balancing weight by actual requests
 weight by traffic
 weight by busyness

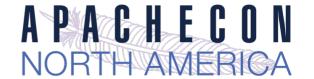

#### Create a balancer "cluster"

- Create a balancer which contains several host nodes
- Apache httpd will then direct to each node as specified

```
<Proxy balancer://foo>
BalancerMember http://www1.example.com:80/ loadfactor=1
BalancerMember http://www2.example.com:80/ loadfactor=1
BalancerMember http://www3.example.com:80/ loadfactor=4 status=+h
ProxySet lbmethod=bytraffic
```

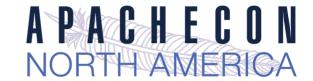

→ For BalancerMembers:

```
loadfactor
    normalized load for worker [1]
lbset
    worker cluster number [0]
```

retry

retry timeout, in seconds, for non-ready workers [60]

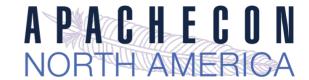

→ For BalancerMembers (cont):

connectiontimeout/timout

Connection timeouts on backend [ProxyTimeout]

flushpackets \*

Does proxy need to flush data with each chunk of data?

on: Yes | off: No | auto: wait and see

flushwait \*

ms to wait for data before flushing

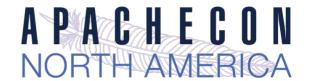

→ For BalancerMembers (cont):

```
ping
```

Ping backend to check for availability; value is time to wait for response

```
status (+/-)
```

D: Disabled

S: Stopped

I : Ignore errors

H: Hot standby

E: Error

N: Drain

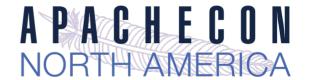

#### → For Balancers:

```
1bmethod
```

load balancing algo to use [byrequests]

#### stickysession

sticky session name (eg: PHPSESSIONID)

#### maxattempts

# failover tries before we bail

#### growth

Extra BalancerMember slots to allow for

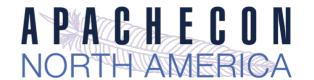

→ For Balancers:

```
nofailover pretty freakin obvious
```

→ For both:

```
ProxySet
```

Alternate method to set various params

```
ProxySet balancer://foo timeout=10
...
ProxyPass / balancer://foo timeout=10
```

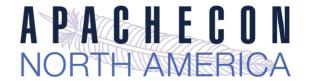

### Connection Pooling

- Backend connection pooling
- Available for named workers:

```
eg: ProxyPass /foo http://bar.example.com
```

- → Reusable connection to origin
   For threaded MPMs, can adjust size of pool (min, max, smax)
   For prefork: singleton
- Shared data held in shared memory

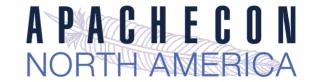

For BalancerMembers - connection pool:

#### min

Initial number of connections [0]

#### max

Hard maximum number of connections [1|TPC]

#### smax:

soft max - keep this number available [max]

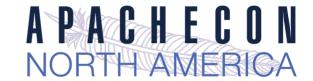

For BalancerMembers - connection pool:

disablereuser/enablereuse:

bypass/enable the connection pool (firewalls)

ttl

time to live for connections above smax

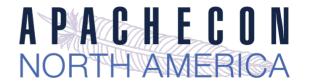

#### Sessions

- Sticky session support aka "session affinity"
- Cookie based
   stickysession=PHPSESSID
   stickysession=JSESSIONID
- → Natively easy with Tomcat
- May require more setup for "simple" HTTP proxying
- Use of mod\_session helps

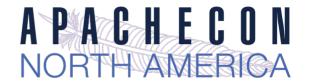

#### Failover control

- Cluster set with failover
- Group backend servers as numbered sets balancer will try lower-valued sets first
   If no workers are available, will try next set
- Hot standby

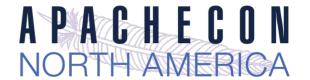

# Putting it all together

```
<Proxy balancer://foo>
  BalancerMember http://php1:8080/
                                       loadfactor=1
  BalancerMember http://php2:8080/
                                        loadfactor=4
  BalancerMember http://phpbkup:8080/
                                       loadfactor=1 status=+h
  BalancerMember http://phpexp:8080/
                                        lbset=1
  ProxySet lbmethod=bytraffic
</Proxy>
<Proxy balancer://javaapps>
  BalancerMember ajp://tc1:8089/
                                     loadfactor=10
  BalancerMember ajp://tc2:8089/
                                     loadfactor=40
  ProxySet lbmethod=byrequests
</Proxy>
ProxyPass
                 /apps/
                                balancer://foo/
ProxyPassReverse /apps/
                                balancer://foo/
ProxyPass
                                balancer://javaapps/
                 /serv/
ProxyPass
                 /images/
                                http://images:8080/
ProxyPass
                 /foo
                                unix:/home/www.socket|http://localhost/bar/
```

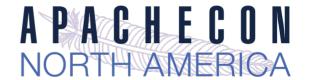

### Mass Reverse Proxy

We front-end a LOT of reverse proxies

What a httpd.conf disaster!

Slow and bloated

mod\_rewrite doesn't help

```
<VirtualHost www1.example.com>
  ProxyPass / http://192.168.002.2:8080
  ProxyPassReverse / http://192.168.002.2:8080
</VirtualHost>
<VirtualHost www2.example.com>
  ProxyPass / http://192.168.002.12:8088
  ProxyPassReverse / http://192.168.002.12:8088
</VirtualHost>
<VirtualHost www3.example.com>
  ProxyPass / http://192.168.002.10
  ProxyPassReverse / http://192.168.002.10
</VirtualHost>
<VirtualHost www6341.example.com>
  ProxyPass / http://192.168.211.26
  ProxyPassReverse / http://192.168.211.26
</VirtualHost>
```

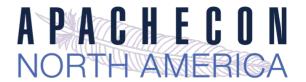

### Mass Reverse Proxy

Use the new mod\_proxy\_express module

ProxyPass mapping obtained via db file

Fast and efficient

Still dynamic, with no config changes required

```
##
##express-map.db:
##

www1.example.com http://192.168.002.2:8080
www2.example.com http://192.168.002.12:8088
www3.example.com http://192.168.002.10
...

www6341.example.com http://192.168.211.26
```

#### httpd.conf file

ProxyExpressEnable On ProxyExpressDBMFile express-map.db

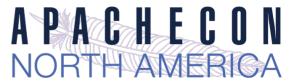

### HeartBeat / HeartMonitor

- Experimental LB (load balance) method
  - Uses multicast between gateway and reverse proxies
  - Provides heartbeat (are you there?) capability
  - Also provides basic load info
  - This info stored in shm, and used for balancing
- Multicast can be an issue
- → Use mod\_header with %I, %i, %b (loadavg, idle, busy) but no LBmethod currently uses this :(
- → We need a universal "load" measure

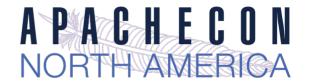

# balancer-manager

- Embedded proxy admin web interface
- → Allows for real-time

Monitoring of stats for each worker

Adjustment of worker params

**l**bset

load factor

route

enabled / disabled

...

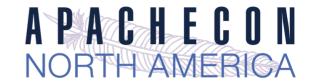

#### Embedded Admin

→ Allows for real-time

Addition of *new* workers/nodes

Change of LB methods

Can be *persistent!* 

More RESTful

Can be CLI-driven

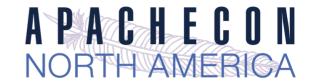

### Easy setup

```
<Location /balancer-manager>
   SetHandler balancer-manager
   Require 192.168.2.22
</Location>
```

#### Admin

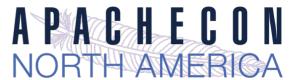

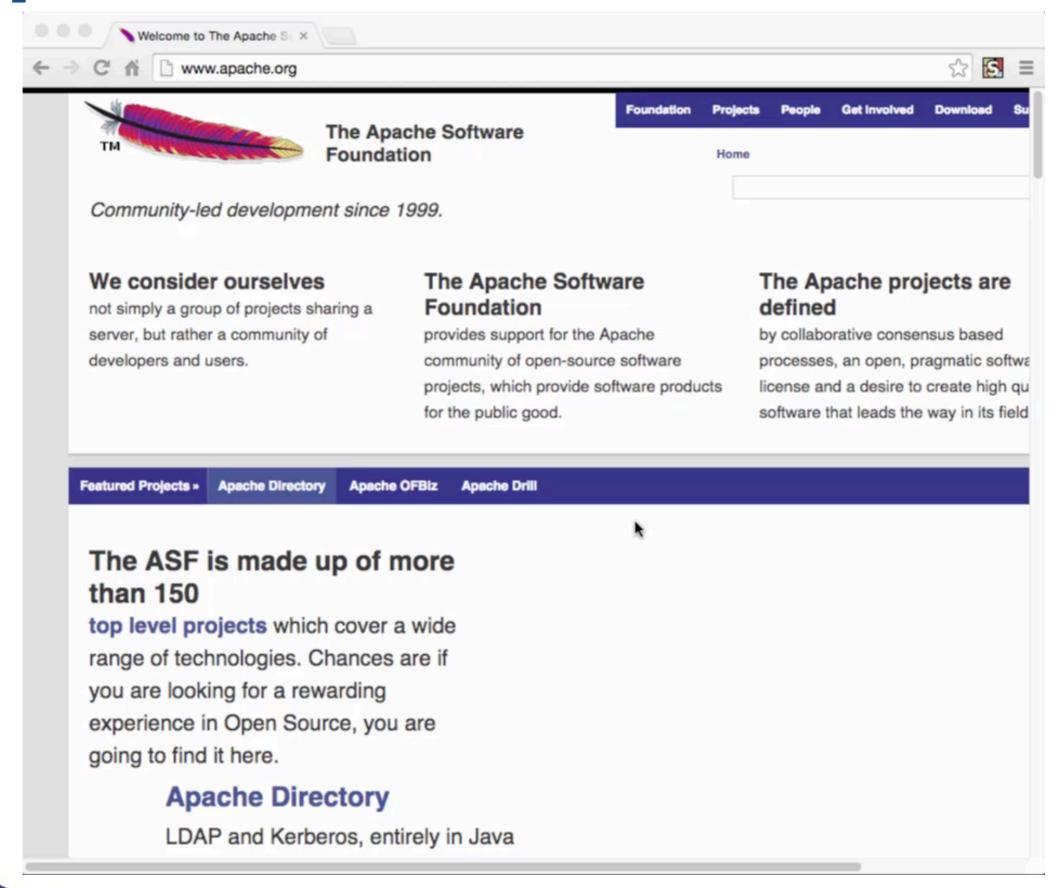

#### server-status aware

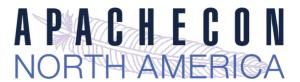

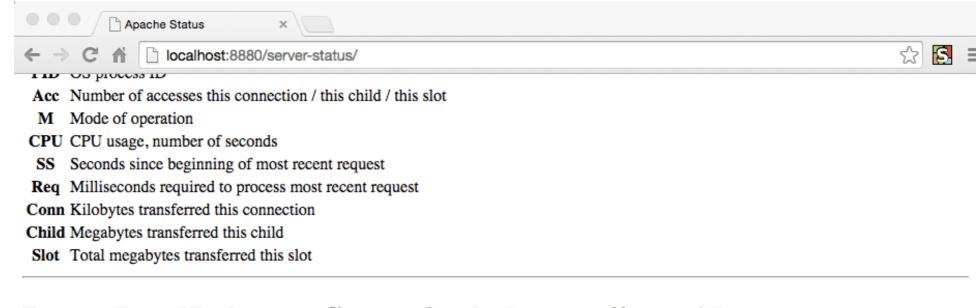

#### Proxy LoadBalancer Status for balancer://acna15

#### SSes Timeout Method

0 byrequests

| Sch    | Host             | Stat     | Route Redir | F | Set | Acc | Wr | Rd |
|--------|------------------|----------|-------------|---|-----|-----|----|----|
| http v | www.example.com  | Init Ok  |             | 1 | 0   | 0   | 0  | 0  |
| http v | www2.example.com | Init Ok  |             | 1 | 0   | 0   | 0  | 0  |
| http i | gnored           | Init Dis |             | 1 | 0   | 0   | 0  | 0  |
| http b | oanana           | Init Ok  |             | 1 | 0   | 0   | 0  | 0  |
| http v | www4.example.com | Init Ok  |             | 1 | 0   | 0   | 0  | 0  |

SSes Sticky session name

Timeout Balancer Timeout

Sch Connection scheme

Host Backend Hostname

Stat Worker status

Route Session Route

Redir Session Route Redirection

F Load Balancer Factor

Acc Number of uses

Wr Number of bytes transferred

Rd Number of bytes read

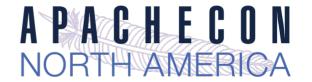

#### Performance

- → From Bryan Call's 2014 ApacheCon preso
  - Squid used the most CPU again
  - NGiNX had latency issues
  - ATS most throughput

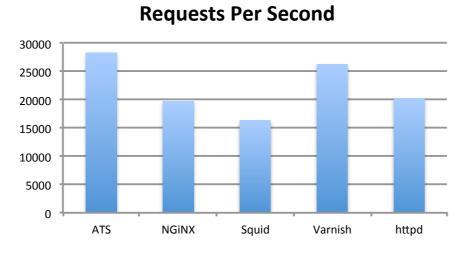

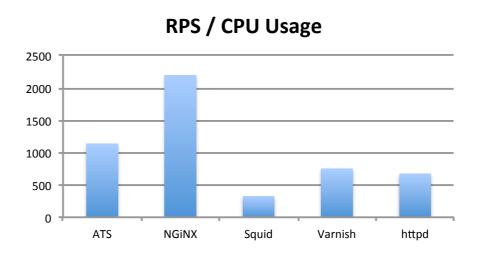

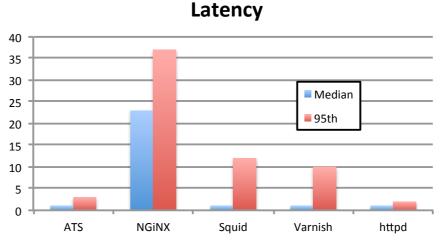

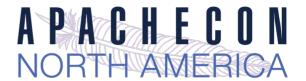

#### What's on the horizon?

- Extend mod\_proxy\_express
- Adding additional protocols
- More dynamic configuration Adding balancers!
- Extend/improve caching
- → Performance, of course!

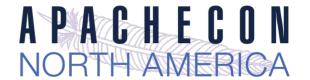

#### In conclusion...

For cloud environs and other, the performance and dynamic control of Apache httpd 2.4 in reverse proxies is just what the Dr. ordered (and flexibility remains a big strength)

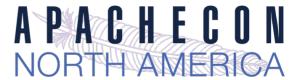

### Thanks

```
Twitter: @jimjag
```

#### **Emails:**

```
jim@jaguNET.com
jjagielski@outercurve.org
jim@apache.org
jimjag@redhat.com
```

http://www.slideshare.net/jimjag/